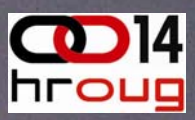

### Execution Plan Stability in Oracle11g

### Jože Senega čnik

private researcher

[joze.senegacnik@dbprof.com](mailto:joze.senegacnik@dbprof.com)

### About the Speaker

- Jože Senega čnik:
	- –Registered private researcher
	- – First experience with Oracle Version 4 in 1988
	- – 21+ years of experience with Oracle RDBMS.
	- Member of the OakTable Network [www.oaktable.net](http://www.oaktable.net/)
	- – Vice president of the board of SIOUG
	- Owner of [www.dbprof.com](http://www.dbprof.com/)
	- CISA

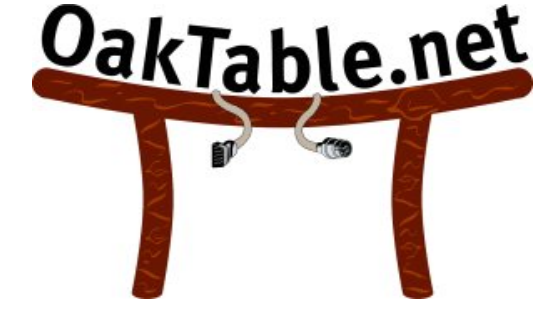

0 14

hroug

Five.

2

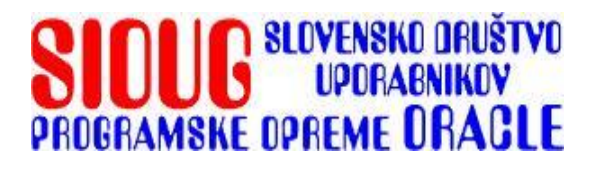

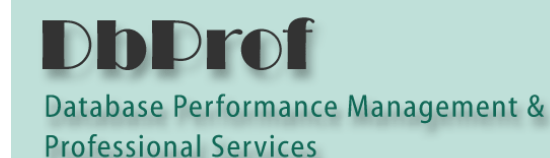

D**bDrof.** 

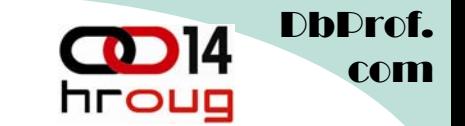

### Using 2-node RHB Cluster For This Presentation

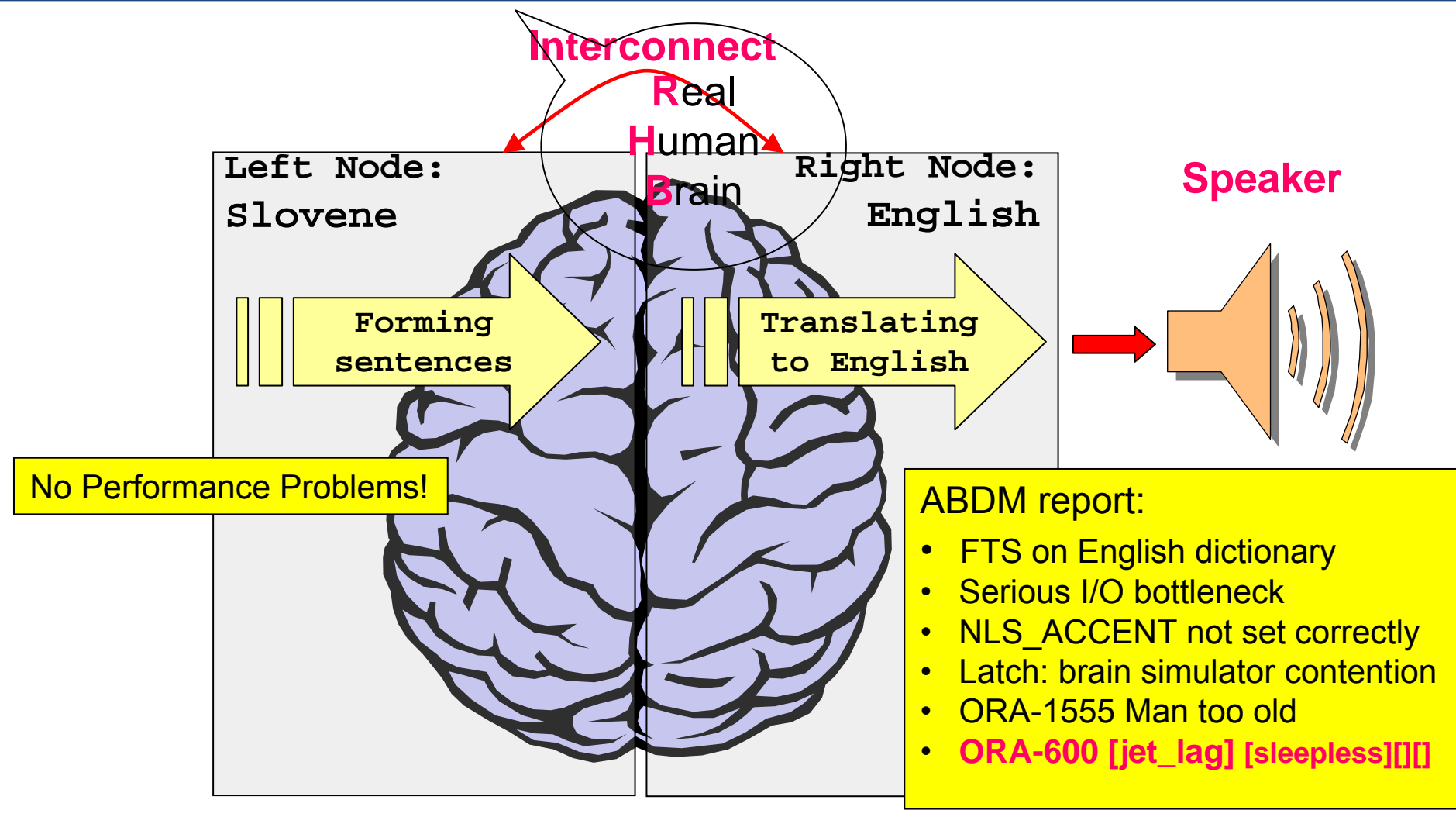

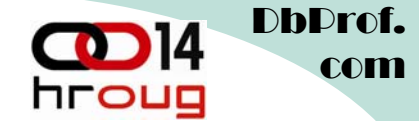

# SQL Statement Optimization Goals

- RULE based optimization used in past
	- –However, still many use it (even Oracle in 10g).
	- – Stable execution plans – but still dependent on some changes in data dictionary
- COST based optimization a.k.a STATISTICAL optimization
	- used in Oracle since version 7
	- –getting better in each new version
	- –highly dependent on gathered statistical data

# Reasons For Changed Execution Plan

- The execution plan of a SQL statement may change due to changed:
	- Optimizer statistics and optimizer parameters
	- Schema and metadata definitions
		- new or dropped index ...
	- –System parameter settings
	- – New version of the optimizer
		- upgraded Oracle version, patches,...
	- – SQL profile used
		- adopted through Automatic SQL Tuning

DbProf.

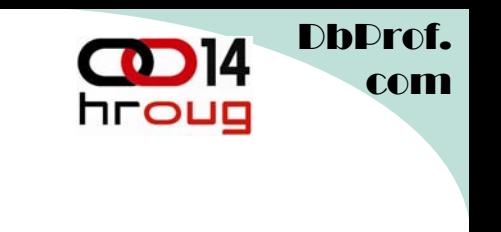

### The Optimization Goal

- The ultimate goal should be:
	- – An execution plan should only change when it will result in performance gain.
	- –Bad plans should never be used!
- How we can achieve that?

### comWhat is SQL Plan Management (SPM)?

- SQL plan management is a preventative mechanism that records and <u>evaluates</u> the execution plans of SQL statements over time, and builds SQL plan baselines composed of a set of existing plans known to be efficient.
- The SQL plan baselines are then used to preserve performance of corresponding SQL statements, regardless of changes occurring in the system.

**From Oracle® Database Performance Tuning Guide 11g Release 1 – Chapter 15 - Using SQL Plan Management**

- Changed Optimizer behavior:
	- – Only known and **verified** plans are used. All plan changes are automatically verified and only comparable or better plans are used

SQL Plan Mgmt www.dbprof.com - © 2009 Jože Senega čnik - Private Researcher

 $\blacksquare$ 

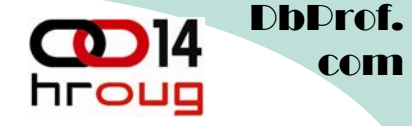

### Scenario Without Plan Management

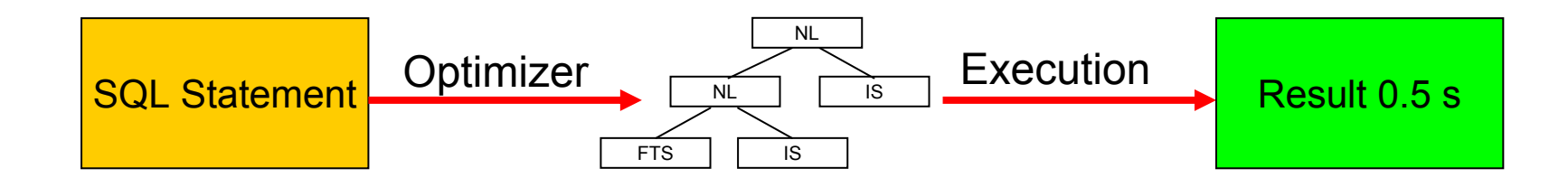

Something changes ....

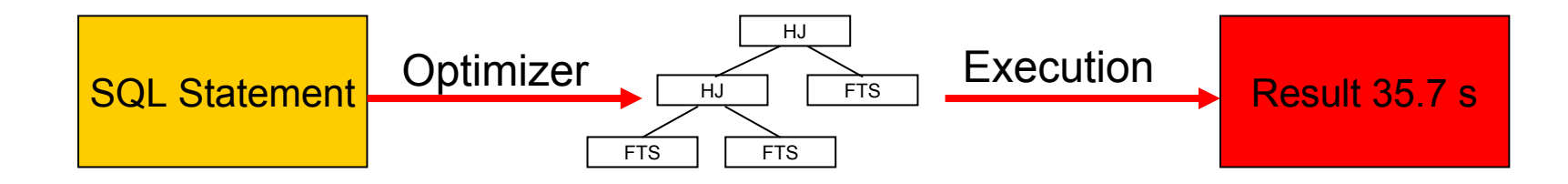

SQL Plan Mgmt www.dbprof.com - © 2009 Jože Senega čnik - Private Researcher

### hroug Scenario With SQL Plan Management

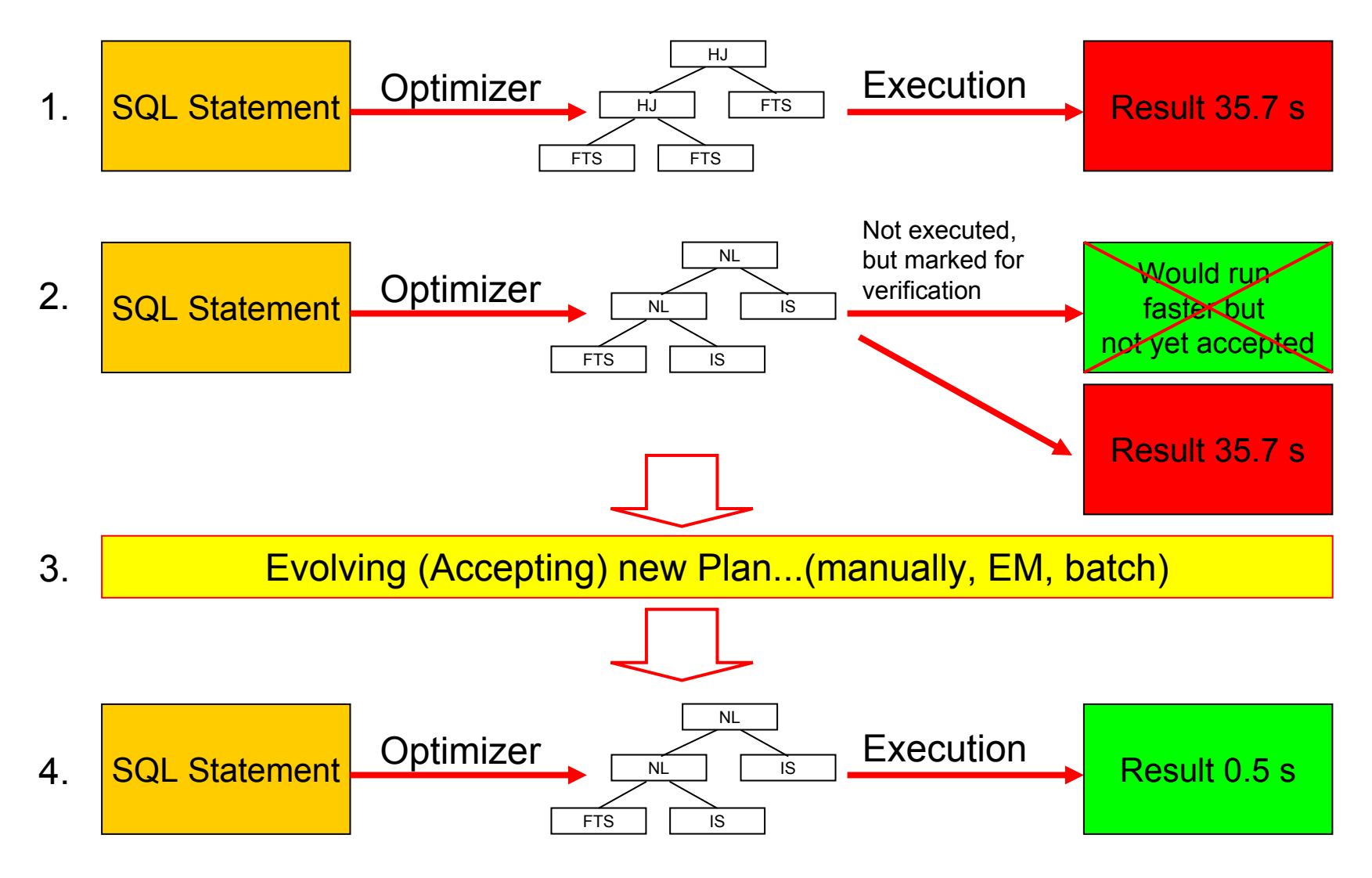

SQL Plan Mgmt www.dbprof.com - © 2009 Jože Senega čnik - Private Researcher

Db<sub>Prof.</sub>

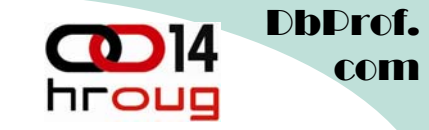

### First Execution of SQL Statement

SQL> set autotrace on expl SQL> alter system set optimizer\_capture\_sql\_plan\_baselines=true; System altered.

SQL> select \* from t where id=3; ID PAD---------- ---3 XXX

Execution Plan

------------------------------------------------------------------------------------------------------------------------------------| Id | Operation | Name | Rows | Bytes | Cost (%CPU)| Time --------------------------------------------------------------------------| 0 | SELECT STATEMENT | | 1 | 254 | 25 (0)| 00:00:01 | |\* 1 | TABLE ACCESS FULL| T | 1 | 254 | 25 (0)| 00:00:01 |

--------------------------------------------------------------------------

Predicate Information (identified by operation id): ---------------------------------------------------

1 - filter("ID"=3)

### Now We Re-execute The Same Statement

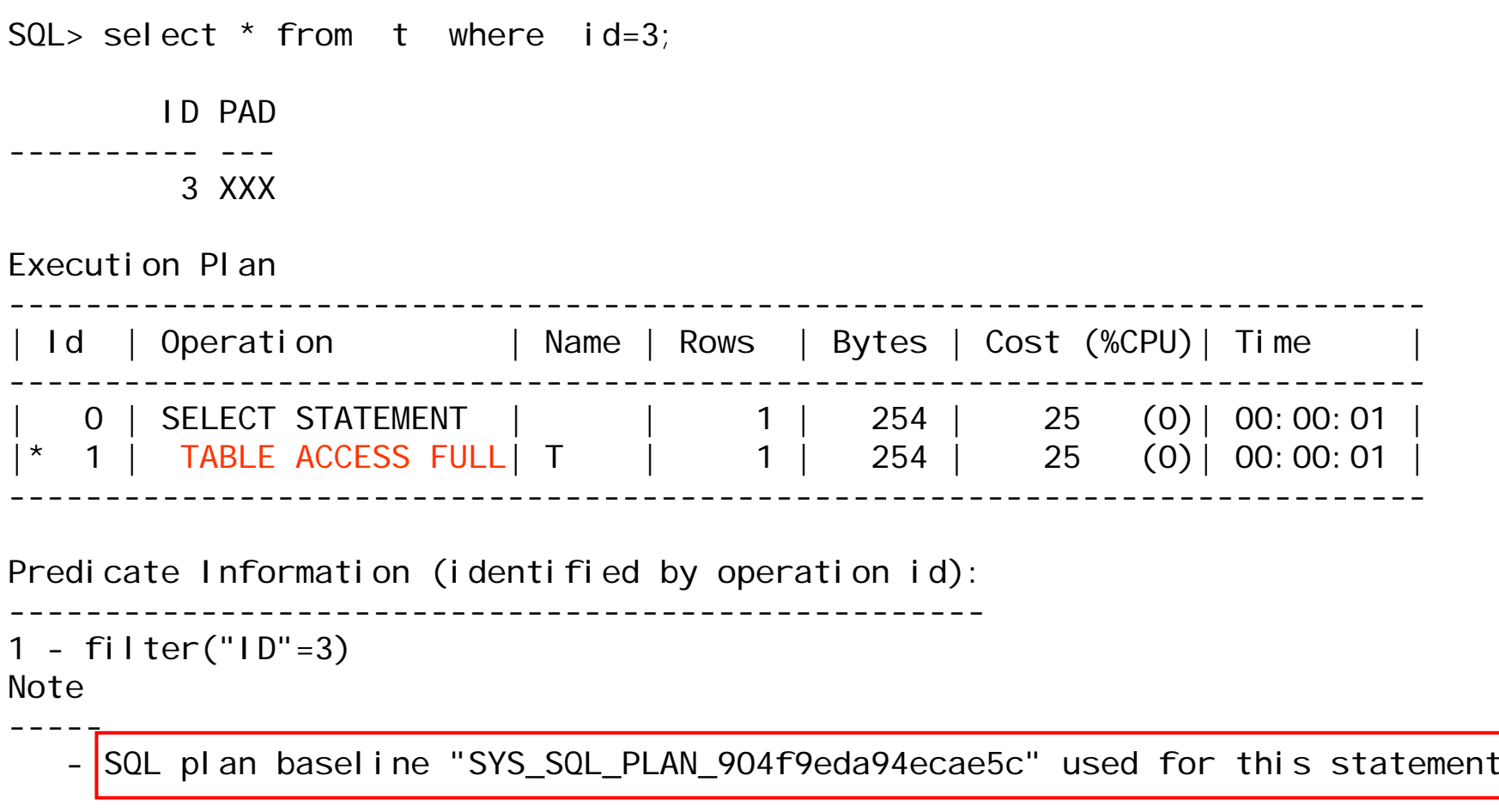

DbProf.

**D** 14

hroug

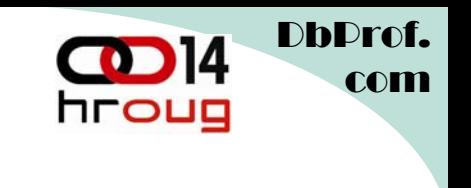

### New Index Is Added

SQL> create index  $t_i$  i1 on  $t$  (id); Index created.

SQL> select  $*$  from t where  $id=3$ ;

ID PAD---------- ---3 XXX

Execution Plan

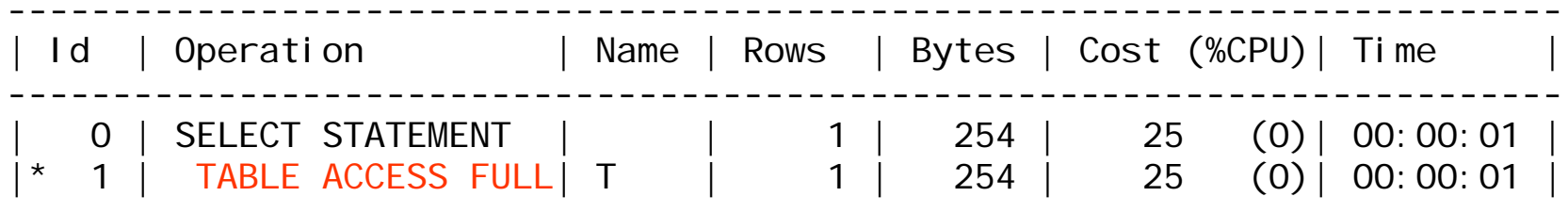

--------------------------------------------------------------------------

Predicate Information (identified by operation id):

---------------------------------------------------

$$
1 - \text{filter("ID" = 3)}
$$

Note----

- SQL plan baseline "SYS\_SQL\_PLAN\_904f9eda94ecae5c" used for this statement

### hroug optimizer\_use\_sql\_plan\_baselines=false

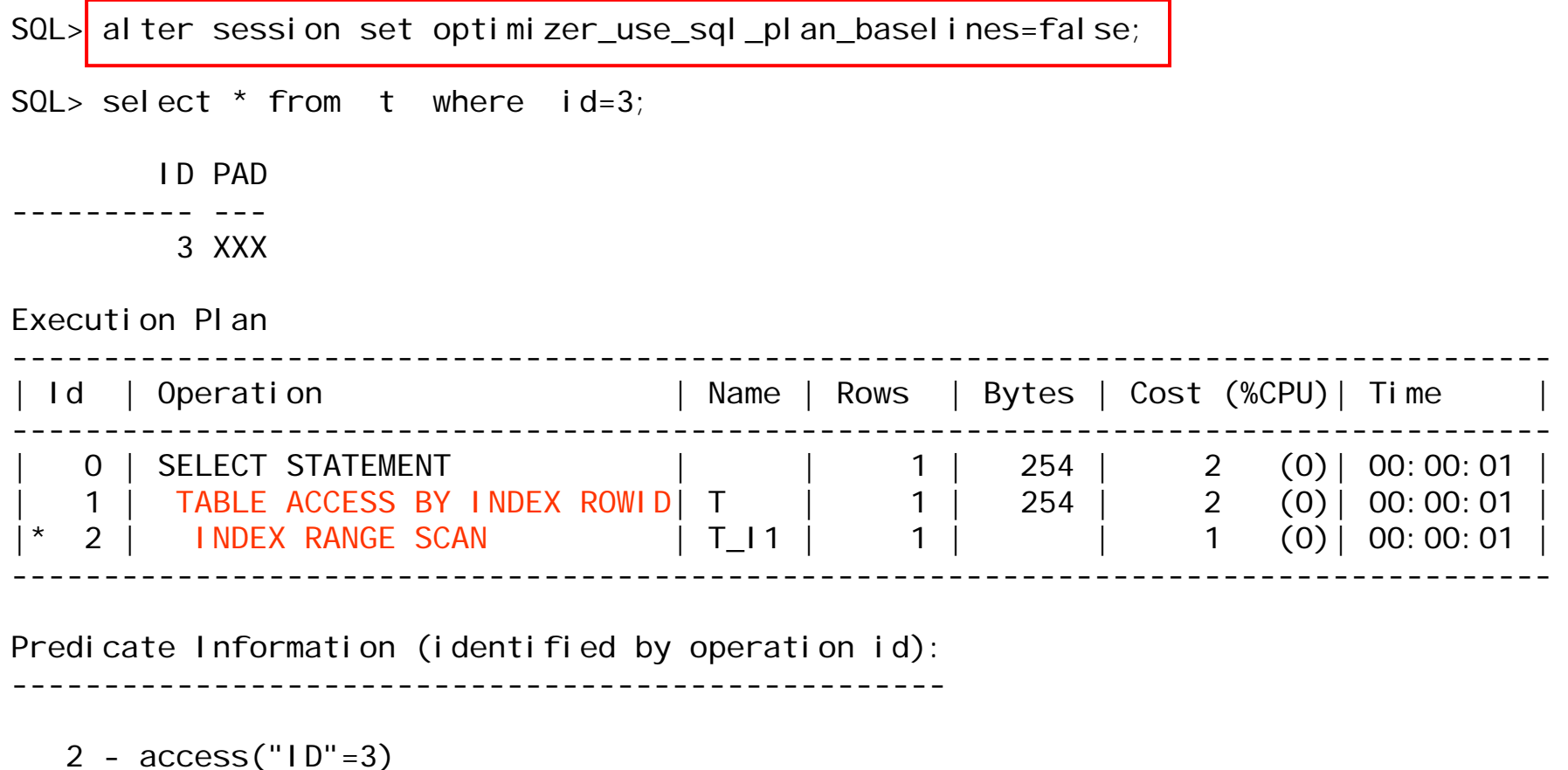

SQL Plan Mgmt www.dbprof.com - © 2009 Jože Senega čnik - Private Researcher

DbProf.

14

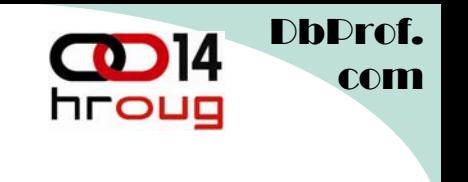

# DBA\_SQL\_PLAN\_BASELINES

SQL> select sql\_handle, plan\_name, enabled, accepted

- 2 from DBA\_SQL\_PLAN\_BASELINES
- 3 where sql\_text like '%id=3%';

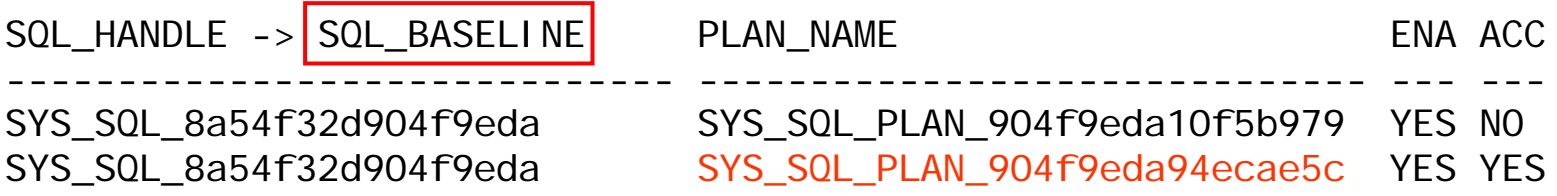

- DBA\_SQL\_PLAN\_BASELINE contains information about all baselines in the database
- The SQL handle is a unique identifier for each SQL statement used in SPM for managing plan history.

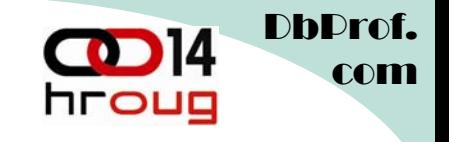

### Evolving New Plan Added

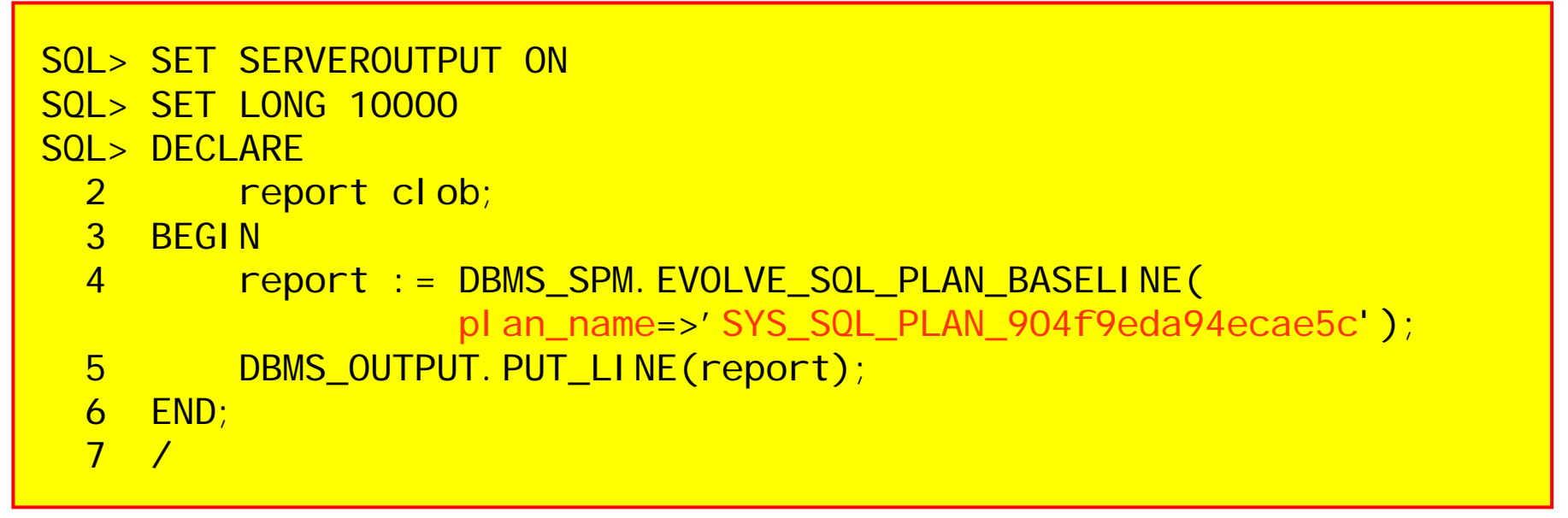

NOTES:

- • PLAN\_NAME is obtained from explain plan generated by autotrace or dbms\_xplan package
- $\bullet$  Another way is to specify SQL\_HANDLE which is obtainable from column SQL\_PLAN\_BASELINE in V\$SQL

![](_page_15_Picture_0.jpeg)

### Evolving New Plan Report

Evolve SQL Plan Baseline Report

-------------------------------------------------------------------------------

#### Inputs:

-------SQL\_HANDLE = SYS\_SQL\_8a54f32d904f9eda  $PLAN_NAME =$ TIME\_LIMIT = DBMS\_SPM.AUTO\_LIMIT  $VFRI$  FY = YFS COMMIT  $= YES$ 

#### Plan: SYS\_SQL\_PLAN\_904f9eda10f5b979

-----------------------------------Plan was verified: Time used , 062 seconds. Passed performance criterion: Compound improvement ratio >= 28. Plan was changed to an accepted plan. Baseline Plan Test Plan Improv. Ratio

![](_page_15_Picture_141.jpeg)

SQL Plan Mgmt www.dbprof.com - © 2009 Jože Senega čnik - Private Researcher

# Re-executing Uses Verified Execution Plan

SQL> alter session set optimizer use sql plan baselines=true;

Session altered.

SQL> select \* from t where id=3;

Execution Plan

![](_page_16_Picture_101.jpeg)

------------------------------------------------------------------------------------

Predicate Information (identified by operation id):

---------------------------------------------------

2 -  $access("1D" = 3)$ 

Note----

- SQL plan baseline "**SYS\_SQL\_PLAN\_904f9eda10f5b979**" used for this statement

SQL Plan Mgmt www.dbprof.com - © 2009 Jože Senega čnik - Private Researcher

DhDrof.

![](_page_17_Picture_0.jpeg)

### After Dropping an Index

SQL Plan Mgmt www.dbprof.com - © 2009 Jože Senega čnik - Private Researcher 18SQL> select  $*$  from t where id=3; Execution Plan------------------------------------------------------------------------------------| Id | Operation | Name | Rows | Bytes | Cost (%CPU)| Time | ------------------------------------------------------------------------------------| 0 | SELECT STATEMENT<br>| 1 | 254 | 2 (0)| 00:00:01<br>| 254 | 2 (0)| 00:00:01<br>| 254 | 254 | 2 (0)| 00:00:01<br>| 254 | 2 (0)| 00:00:01 ------------------------------------------------------------------------------------Predicate Information (identified by operation id): ---------------------------------------------------2 -  $access("1D" = 3)$ Note------ SQL plan baseline "SYS\_SQL\_PLAN\_904f9eda10f5b979" used for this statement SQL>  $drop$  index  $t_i$  1;  $SOL >$  select \* from t where id=3; Execution Plan----------------------------------------------------------Plan hash value: 1601196873--------------------------------------------------------------------------| Id | Operation | Name | Rows | Bytes | Cost (%CPU)| Time --------------------------------------------------------------------------0 | SELECT STATEMENT | | 1 | 254 | 25 (0)| 00:00:01<br>1 | TABLE ACCESS FULL | T | 1 | 254 | 25 (0)| 00:00:01 --------------------------------------------------------------------------Predicate Information (identified by operation id): ---------------------------------------------------1 - filter("ID"=3)

![](_page_18_Picture_0.jpeg)

### SQL Plan Management Parameters

- • SQL Plan Management is controlled by two init.ora parameter
	- **optimizer\_capture\_sql\_plan\_baselines**
		- Controls auto-capture of SQL plan baselines for repeatable statements
		- Set to false by default in 11gR1 (system and session modifiable)
	- **optimizer\_use\_sql\_plan\_baselines**
		- Controls the use of existing SQL plan baselines by the optimizer
		- Set to true by default in 11gR1 (system and session modifiable)
- •SQL Plan Baselines are visible in view **DBA\_SQL\_PLAN\_BASELINE**
- •Package DBMS SPM is used in background for managing SQL Plans

![](_page_19_Picture_0.jpeg)

# Displaying SQL Plan Baselines

• To view the plans stored in the SQL plan baseline for a given statement, use the DISPLAY\_SQL\_PLAN\_BASELINE function of the DBMS XPLAN package:

```
select * from table( 
    dbms_xplan.display_sql_plan_baseline(
                  sql_handle=>'SYS_SQL_8a54f32d904f9eda', 
                  format=>'basic')
 );
```
![](_page_20_Picture_0.jpeg)

### dbms\_xplan.display\_sql\_plan\_baseline Output

![](_page_20_Picture_107.jpeg)

![](_page_21_Picture_0.jpeg)

# Loading SQL Baselines

- Manually loading plans
	- from the cursor cache or
	- –from a SQL tuning set.
	- exporting from one database and importing into another
	- – automatically for every statement executed (optimizer\_capture\_sql\_plan\_baselines=TRUE)
- When you manually load plans into a SQL plan baseline, these loaded plans are added as accepted plans.

#### DbProf.comhroug DBMS\_SPM.LOAD\_PLANS\_FROM\_CURSOR\_CACHE

```
SQL> select sql_id
     from v$sql
     where sql_text=
'select count(distinct owner) from t3 where object_id between :1 and 
  :2';
```
SQL\_ID -------------0dbcn62qczucf

```
SQL> DECLARE2 plan pls_integer;
 3 BEGIN4 plan := DBMS_SPM.LOAD_PLANS_FROM_CURSOR_CACHE(
 5 sql_id => '0dbcn62qczucf' );
 6 END;
 7 /
```
![](_page_23_Picture_0.jpeg)

```
DECLARE plans pls_integer; 
BEGIN plans := DBMS_SPM.LOAD_PLANS_FROM_SQLSET(
                 sql set_name \Rightarrow 'joc');
END;
/ orDECLARE
  plans pls_integer; 
BEGIN plans :=DBMS_SPM.LOAD_PLANS_FROM_SQLSET(
    sqlset_name => 'joc'
    basic_filter => 'sql_text like ''select%data_n%''' );
END;
/
```
### Plan Capturing for SQLs with Stored Outlines

- • If an outline is created and use\_stored\_outlines=TRUE automatic plan capture will not work for that SQL statement.
- • Workaround:
	- 1. Prepare tuning set through capture\_cursor\_cache\_sqlset() in DBMS SQLTUNE package.
	- 2. Create baseline from tuning set.
	- 3. Disable using stored outlines (use\_stored\_outlines=FALSE)
	- 4. SQL Plan management will now handle these statements as well.

DhDrof.

hroug

### hroug Influence of Stored Outlines on SPM

- We have a SQL statement with:
	- Stored Outline
	- SPM Baseline
- If stored outline is activated then SPM baseline is not used.
- $\bullet$ In future releases stored outlines will be desupported.
- SPM should be better:
	- – Stored outlines will always generate same plane, hence no potential progress in performance
	- –Only one stored outline can be used for the statement
	- – If index is dropped still a partial stored outline can be used for generating execution plan but the consequences can be catastrophic.

DhDrof.

![](_page_26_Picture_0.jpeg)

### SPM Baselines and SQL Profiles

- • SQL statement can have:
	- SPM Baseline
	- SQL Profile
		- SQL Profile provides additional information to the CBO for scaling up/down the statistical data (base cardinality, join cardinality,...)
	- – When SQL profile is present CBO may choose different accepted plan.

![](_page_27_Picture_0.jpeg)

- Adaptive Cursor Sharing (ACS)
	- – Multiple cursors are present for a given bind sensitive SQL statement with different plans – several plans may be accepted
- SPM and ACS
	- – Each cursor is generated by forcing a hard parse of the statement (peeking at the values of bind variables).
	- – Each of the accepted plans is optimal for a different bind set.
	- Optimizer will select the best plan for the current bind set.

DbProf.

![](_page_28_Picture_0.jpeg)

### **Conclusions**

- 1. Do not store baselines for all SQL Statements this will overkill you SYSAUX tablespace. Store only those, which are performance critical and might change due to changed statistics.
- 2. Dropping Indexes, which were used in verified execution plans **will change** the plans!
- 3. Apparently doesn't work with RULE based optimizer or even RULE hint!

![](_page_29_Picture_0.jpeg)

### References:

- Oracle® Database Performance Tuning Guide 11g Release 1 – Chapter 15 - Using SQL Plan Management
- $\bullet$ Jože Senega čnik, SQL Plan Management, SIOUG 2008
- • Blog "Inside the Oracle Optimizer - Removing the black magic" – SQL Plan Management http://optimizermagic.blogspot.com/

![](_page_30_Picture_0.jpeg)

# Thank you for your interest!

# **Q&A**

SQL Plan Mgmt www.dbprof.com - © 2009 Jože Senega čnik - Private Researcher